, tushu007.com

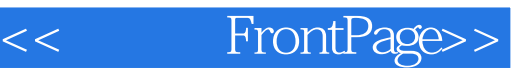

- << FrontPage>>
- 13 ISBN 9787115100603
- 10 ISBN 7115100608

出版时间:2002-4-1

PDF

## http://www.tushu007.com

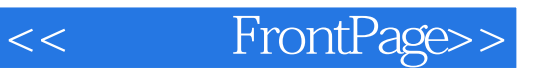

: Frontpage()

为二十一世纪的比尔·盖茨!

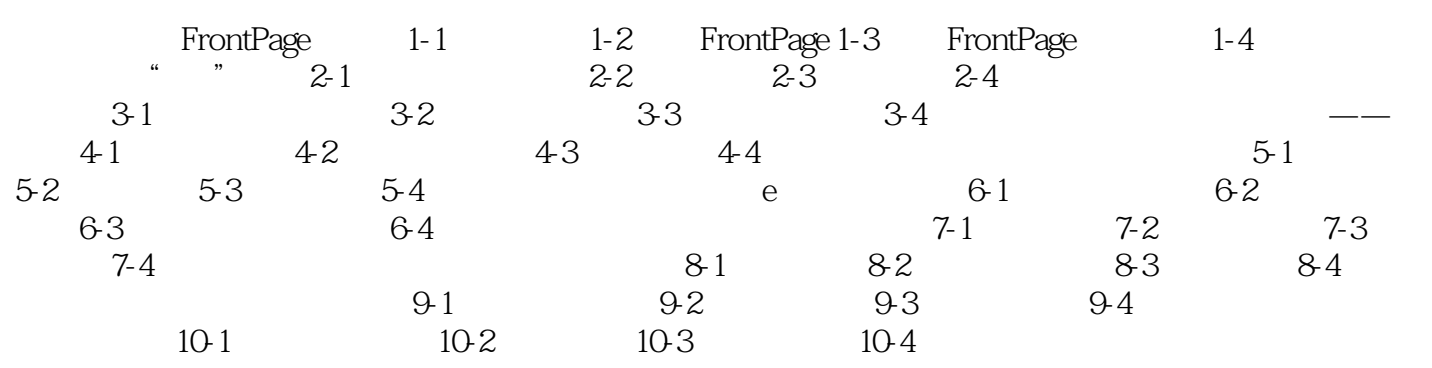

## $,$  tushu007.com

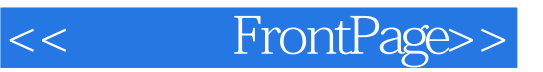

: Frontpage()

为二十一世纪的比尔·盖茨!

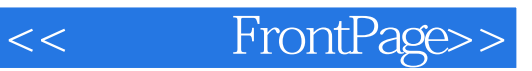

本站所提供下载的PDF图书仅提供预览和简介,请支持正版图书。

更多资源请访问:http://www.tushu007.com